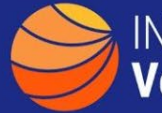

## **A GUIDE TO IDENTIFYING OBLIGATIONS BY CONTRACT TYPE**

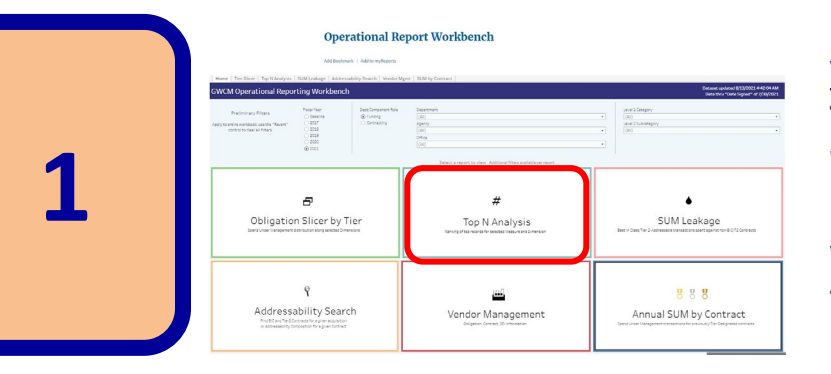

**[Visit Operational Workbench](https://d2d.gsa.gov/report/operational-report-workbench) The Operational Reports Workbench 'Top N Analysis' report provides the ability to view obligations by contract tier, vendor and agency**

**2**

## **Uperational Report Workbench**

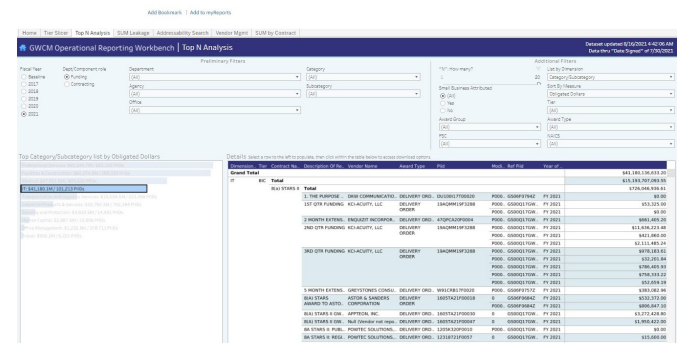

**Select the IT Category on the left or filter by IT at the top to view spend by tier and vendor.**

**Filtering can be refined by subcategories, agencies, etc**

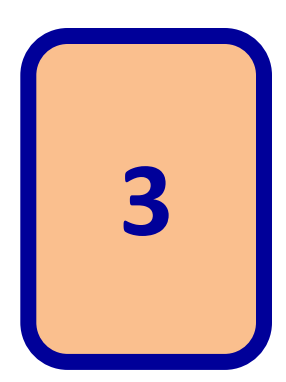

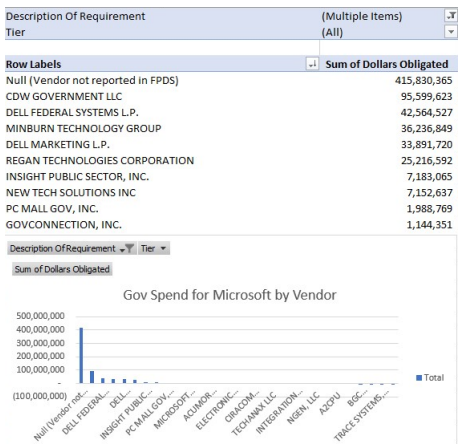

**Further analysis can be done by downloading the data (lower right) and creating pivot tables in Excel**

**The Operational Workbench SUM Leakage tab provides many useful metadata fields that provide categorizations and mappings to PSC codes, NAICS, small business, etc**